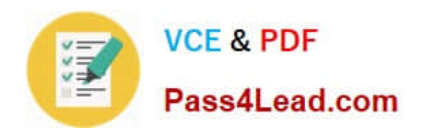

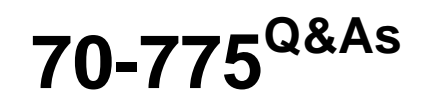

Perform Data Engineering on Microsoft Azure HDInsight

# **Pass Microsoft 70-775 Exam with 100% Guarantee**

Free Download Real Questions & Answers **PDF** and **VCE** file from:

**https://www.pass4lead.com/70-775.html**

100% Passing Guarantee 100% Money Back Assurance

Following Questions and Answers are all new published by Microsoft Official Exam Center

**C** Instant Download After Purchase

**83 100% Money Back Guarantee** 

- 365 Days Free Update
- 800,000+ Satisfied Customers

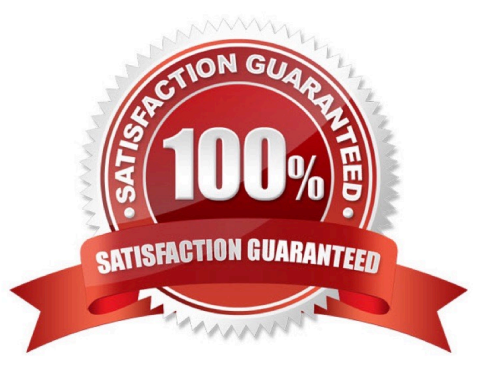

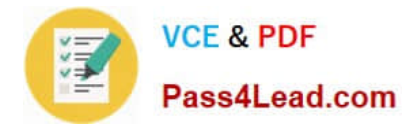

#### **QUESTION 1**

Note: This question is part of a series of questions that use the same or similar answer choices. An answer choice may be correct for more than one question in the series. Each question is independent of the other questions in this series.

Information and details provided in a question apply only to that question.

You need to deploy an HDInsight cluster that will have a custom Apache Ambari configuration. The cluster will be joined to a domain and must perform the following:

What should you do?

A. Use an Azure PowerShell script to create and configure a premium HDInsight cluster. Specify Apache Hadoop as the cluster type and use Linux as the operating system.

B. Use the Azure portal to create a standard HDInsight cluster. Specify Apache Spark as the cluster type and use Linux as the operating system.

C. Use an Azure PowerShell script to create a standard HDInsight cluster. Specify Apache HBase as the cluster type and use Windows as the operating system.

D. Use an Azure PowerShell script to create a standard HDInsight cluster. Specify Apache Storm as the cluster type and use Windows as the operating system.

E. Use an Azure PowerShell script to create a premium HDInsight cluster. Specify Apache HBase as the cluster type and use Linux as the operating system.

F. Use an Azure portal to create a standard HDInsight cluster. Specify Apache Interactive Hive as the cluster type and use Linux as the operating system.

G. Use an Azure portal to create a standard HDInsight cluster. Specify Apache HBase as the cluster type and use Linux as the operating system.

Correct Answer: C

References: https://docs.microsoft.com/en-us/azure/hdinsight/hdinsight-hadoop- introduction

#### **QUESTION 2**

You have an Apache HBase cluster in Azure HDInsight. The cluster has a table named sales that contains a column family named customerfamily.

You need to add a new column family named customeraddr to the sales table.

How should you complete the command? To answer, drag the appropriate values to the correct targets. Each value may be used once, more than once, or not at all. You may need to drag the split bar between panes or scroll to view content.

NOTE: Each correct selection is worth one point.

Select and Place:

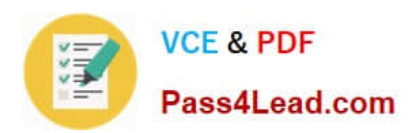

**Values** 

## Answer area

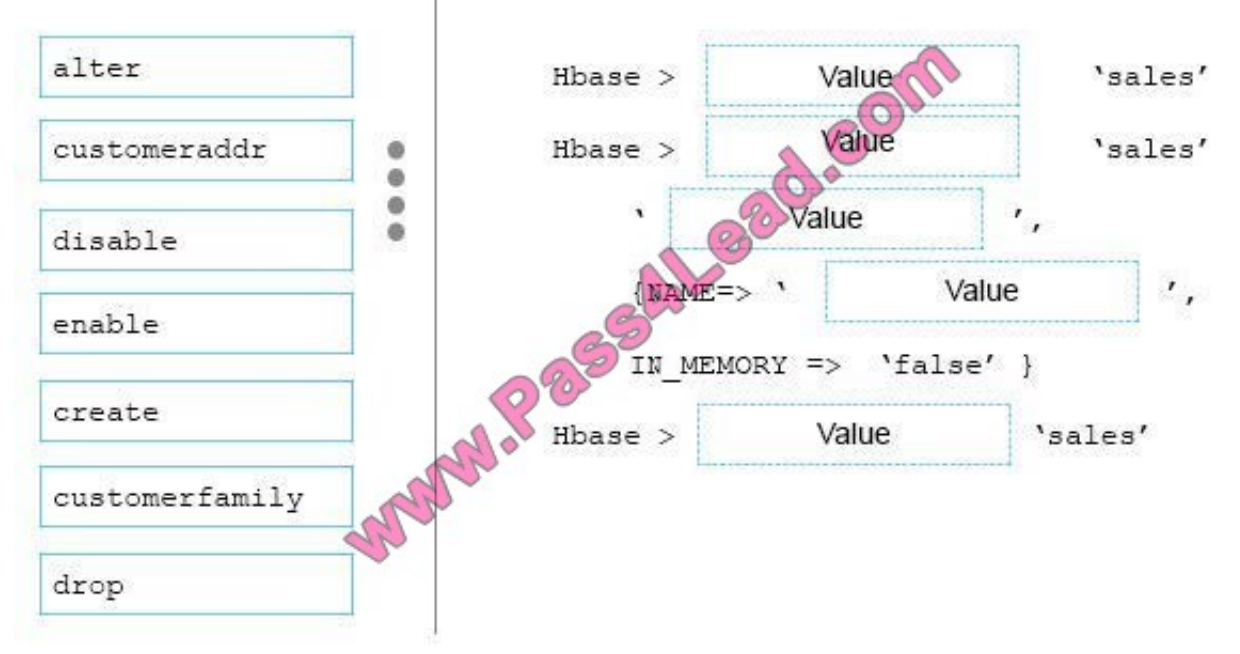

### Correct Answer:

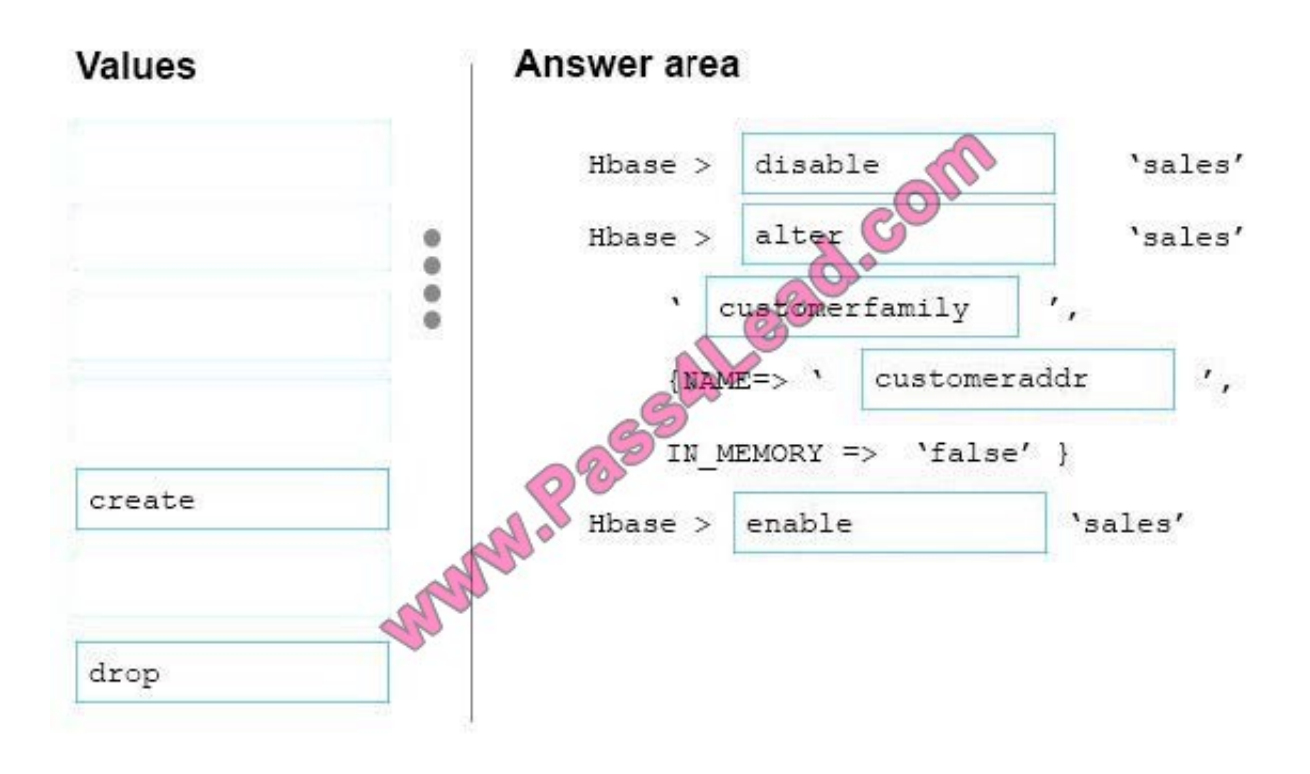

#### **QUESTION 3**

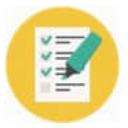

Note: This question is part of a series of questions that use the same or similar answer choices. An answer choice may be correct for more than one question in the series. Each question is independent of the other questions in this series.

Information and details provided in a question apply only to that question.

You are implementing a batch processing solution by using Azure HDInsight.

You have data stored in Azure.

You need to ensure that you can access the data by using Azure Active Directory (Azure AD) identities.

What should you do?

- A. Use a shuffle join in an Apache Hive query that stores the data in a JSON format.
- B. Use a broadcast join in an Apache Hive query that stores the data in an ORC format.
- C. Increase the number of spark.executor.cores in an Apache Spark job that stores the data in a text format.
- D. Increase the number of spark.executor.instances in an Apache Spark job that stores the data in a text format.
- E. Decrease the level of parallelism in an Apache Spark job that stores the data in a text format.
- F. Use an action in an Apache Oozie workflow that stores the data in a text format.
- G. Use an Azure Data Factory linked service that stores the data in Azure Data Lake.
- H. Use an Azure Data Factory linked service that stores the data in an Azure DocumentDB database.

Correct Answer: G

References: https://docs.microsoft.com/en-us/azure/data-factory/concepts-datasets-linked- services

#### **QUESTION 4**

You have an Apache Hive table that contains one billion rows.

You plan to use queries that will filter the data by using the WHERE clause. The values of the columns will be known only while the data loads into a Hive table.

You need to decrease the query runtime.

- What should you configure?
- A. static partitioning
- B. bucket sampling
- C. parallel execution
- D. dynamic partitioning

Correct Answer: C

References: https://www.qubole.com/blog/5-tips-for-efficient-hive-queries/

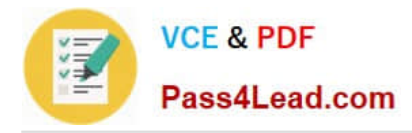

#### **QUESTION 5**

You have an Apache Hadoop cluster in Azure HDInsight that has a head node and three data nodes. You have a MapReduce job.

You receive a notification that a data node failed.

You need to identify which component cause the failure.

Which tool should you use?

- A. JobTracker
- B. TaskTracker
- C. ResourceManager
- D. ApplicationMaster

Correct Answer: C

[70-775 VCE Dumps](https://www.pass4lead.com/70-775.html) [70-775 Study Guide](https://www.pass4lead.com/70-775.html) [70-775 Exam Questions](https://www.pass4lead.com/70-775.html)

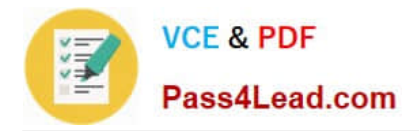

To Read the Whole Q&As, please purchase the Complete Version from Our website.

# **Try our product !**

100% Guaranteed Success 100% Money Back Guarantee 365 Days Free Update Instant Download After Purchase 24x7 Customer Support Average 99.9% Success Rate More than 800,000 Satisfied Customers Worldwide Multi-Platform capabilities - Windows, Mac, Android, iPhone, iPod, iPad, Kindle

We provide exam PDF and VCE of Cisco, Microsoft, IBM, CompTIA, Oracle and other IT Certifications. You can view Vendor list of All Certification Exams offered:

### https://www.pass4lead.com/allproducts

# **Need Help**

Please provide as much detail as possible so we can best assist you. To update a previously submitted ticket:

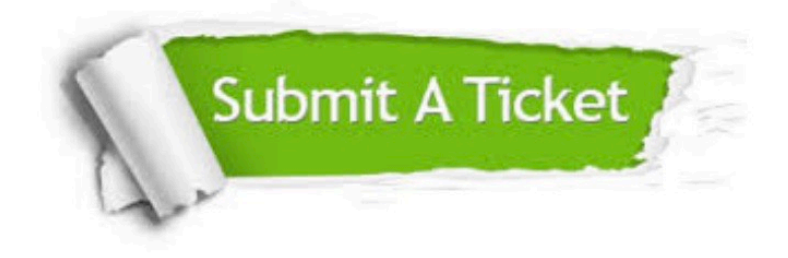

#### **One Year Free Update**

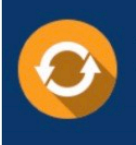

Free update is available within One fear after your purchase. After One Year, you will get 50% discounts for updating. And we are proud to .<br>poast a 24/7 efficient Customer Support system via Email

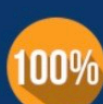

**Money Back Guarantee** To ensure that you are spending on

quality products, we provide 100% money back guarantee for 30 days from the date of purchase

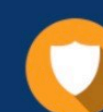

#### **Security & Privacy**

We respect customer privacy. We use McAfee's security service to provide you with utmost security for vour personal information & peace of mind.

Any charges made through this site will appear as Global Simulators Limited. All trademarks are the property of their respective owners. Copyright © pass4lead, All Rights Reserved.